## tomography

July 19, 2023

```
[1]: from qiskit import QuantumCircuit, Aer, transpile
     from qiskit.quantum_info import Statevector, state_fidelity, DensityMatrix
     from qiskit.circuit.library import QuantumVolume
     import numpy as np
     import QuantumTomography as qKLib
     import itertools
     from qiskit.providers.fake_provider import FakeLimaV2
     import matplotlib.pyplot as plt
[2]: class DensityMatrixRe():
         def __init_(self, circuit, backend=Aer.get_backend('aer_simulator'),
      ↪shots=100000):
             circuit.remove_final_measurements()
             self.circuit = circuit
             self.qnums = circuit.num_qubits
             self.backend = backend
             self.shots = shots
         def siMeasPiece(self, pauli, qpos):
             circ =QuantumCircuit(self.qnums)
             match pauli:
                 case 'X':
                     circ.h(qpos)
                 case 'Y':
                     circ.sdg(qpos)
                     circ.h(qpos)
                 case _:
                     None
             return circ
         def siMeas(self, setting):
             circ = self.circuit.copy()
             for x in zip(setting, itertools.count(0, 1)):
                 circ = circ.\text{composite}(\text{self}.\text{siMeasure}(\text{*x}))circ.measure_all()
             return circ
```

```
def tomoCircuits(self):
       self.measCirc = [self.siMeas(i) for i in itertools product(['X', 'Y', ...\rightarrow 'Z'], repeat = self.qnums)]
       return None
  def simResult(self):
       self.tomoCircuits()
       simJob = self.backend.run(transpile(self.measCirc), shots = self.shots)
       result = simJob.read(t()self.counts = result.get_counts()
       tomoCoin = []
       for index in range(len(self.counts)):
           temp = []for item in [''.join(i) for i in itertools.product(['0', '1'],␣
↪repeat=self.qnums)]:
               try:
                   temp = temp + [self.counts[index][item]]
               except KeyError:
                   temp = temp + [0]tomoCoin.insert(index, temp)
       return tomoCoin
  def dm(self):
       self.tomoCoin = np.array(self.simResult())self.tomo = qKLib.Tomography(nQ = self.qnums)self.tomo.conf['NQubits'] = self.qnums
       self.tomo.conf['NDetectors'] = 2
       self.tomo.conf['Crosstalk'] = np.eye(2**self.qnums, dtype = int)
       self.tomo.conf['Bellstate'] = 0
       self.tomo.conf['DoDriftCorrection'] = 0
       self.tomo.conf['DoAccidentalCorrection'] = 0
       self.tomo.conf['DoErrorEstimation'] = 0
       self.tomo.conf['Window'] = 0
       self.tomo.conf['Efficiency'] = 0
       dic = {\{Y': [1/np.sqrt(2), 1/np.sqrt(2)], Y': [1/np.sqrt(2), 1/np.}\rightarrowsqrt(2)*1j], 'Z': [0, 1]}
       self.measurements = np.array([np.array([dic[i] for i in item]).
\rightarrowflatten() \
                                 for item in itertools.product(['X', 'Y', 'Z'],␣
\rightarrowrepeat = self.qnums)])
       [rho, intensity, fval] = self.tomo.StateTomography(self.measurements,\Box\rightarrowself.tomoCoin, method = 'LINEAR')
       self.tomo.conf['RhoStart'] = rho
       [rho, intensity, fval] = self.tomo.StateTomography(self.measurements,
\rightarrowself.tomoCoin, method = 'MLE')
       return rho
```

```
[4]: testcirc = QuantumVolume(2, 2).decompose(reps=2)
     testcirc.draw('mpl')
[4]:
        Global Phase: 3.430079037504286
[6]: #testcirc = QuantumCircuit(2)
     #testcirc.h(0)
     #testcirc.cnot(0, 1)
     testdm = DensityMatrixRe(testcirc)
     rho=testdm.dm() # reconstructed density matrix using qKLib
     np.linalg.eig(rho)
[6]: (array([6.00383817e-01+1.50225215e-18j, 3.63480436e-01+2.36190861e-17j,
             3.61357450e-02-8.35084443e-18j, 2.04389792e-09+1.83976831e-17j]),
     array([[ 0.52335856-0.33663679j, 0.32832753-0.34955648j,
              -0.35262399+0.33409831j, 0.09929248-0.37007895j],
             [-0.27397011-0.17600865j, -0.30104383+0.09291494j,
              -0.12250617+0.26528056j, 0.84221091+0.j ],
             [0.67581084+0.j , -0.56887518+0.03329994j,
               0.40851238-0.16813915j, 0.12520722-0.08787408j],
             [0.04899766 - 0.21820117], 0.58823708+0.j
               0.69534161+0.j , 0.28174342+0.20269509j]]))
[7]: print(state_fidelity(rho, Statevector(testdm.circuit).data))
     print(Statevector(testdm.circuit).data) # ideal state vector
    0.39635631042748964
    [-0.45712215-0.26638187j 0.2773547 +0.65477807j 0.19802554-0.17528757j
     -0.31980419-0.20543983j]
[8]: # plot reconstructed density matrix
     xx, yy = np.message(np.arange(2**2), np.arange(2**2))X = xx.\text{ravel}()Y = yy.ravel()Z1 = rho.read.ravel()Z2 =rho.imag.ravel()
    height = np.zeros_like(Z1)width = depth = 0.3fig= plt.figure()
     ax1 = fig.add\_subplot(121, projection='3d')ax2 = fig.add_subplot(122, projection='3d')
     ax1.bar3d(X, Y, height, width, depth, Z1)
     ax1.set_zlim(-0.5, 0.5)
```

```
ax2.bar3d(X, Y, height, width, depth, Z2)
ax2.set_zlim(-0.5, 0.5)plt.show()
```
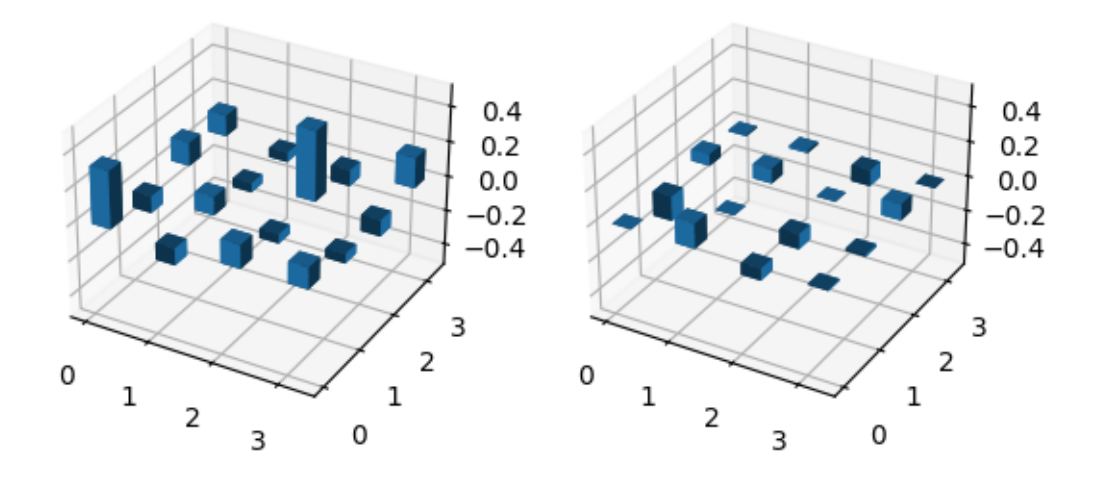

```
[9]: # plot ideal density matrix
    xx, yy = np.message(np.arange(2**2), np.arange(2**2))X = xx.read()Y = vy.read()Z1 = DensityMatrix(testdm.circuit).data.real.ravel()
    Z2 = DensityMatrix(testdm.circuit).data.imag.ravel()
    height = np.zeros_like(Z1)width = depth = 0.3fig= plt.figure()
    ax1 = fig.add\_subplot(121, projection='3d')ax2 = fig.add_subplot(122, projection='3d')
    ax1.bar3d(X, Y, height, width, depth, Z1)
    ax1.set_zlim(-0.5, 0.5)
    ax2.bar3d(X, Y, height, width, depth, Z2)
    ax2.set_zlim(-0.5, 0.5)
    plt.show()
```
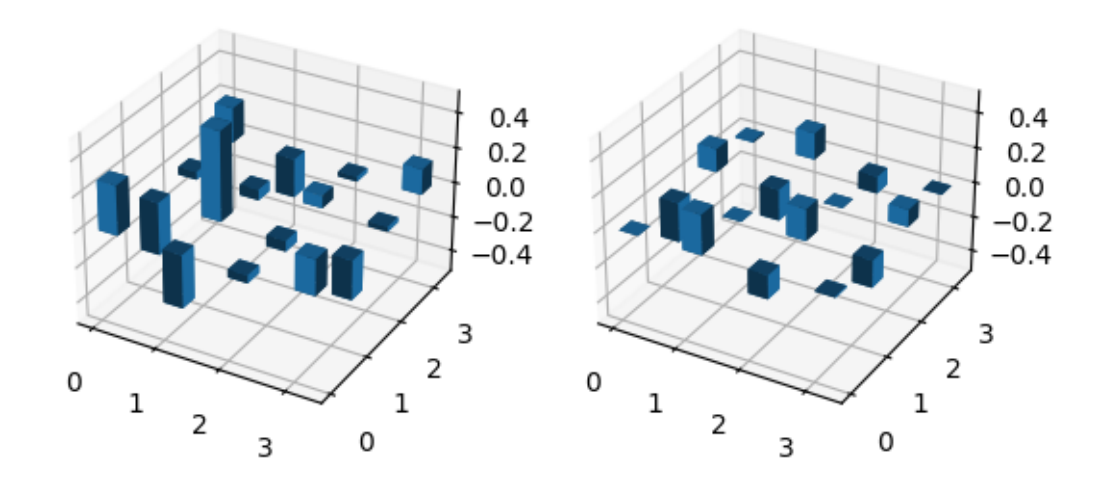

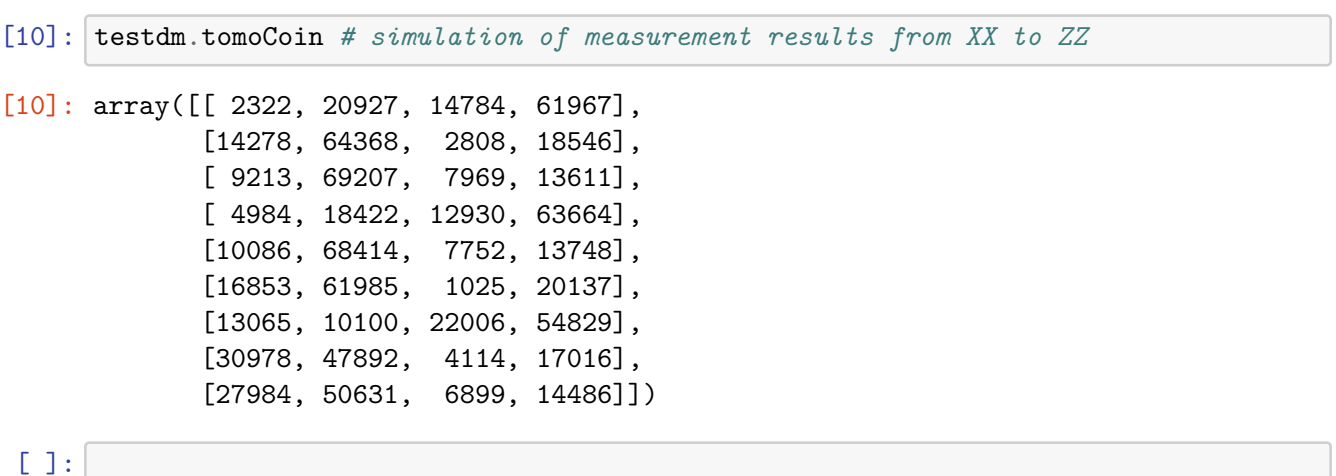

5